## 料金負担軽減(値引き)を行った対象世帯一覧

黄色セルにご記入ください。

端数に差異が生じた時は、端数

実施事業者: 支店名等: 富山エルピーガス株式会社 ○○○営業所

ア 県内に複数の支店、営業所を有し、本社等で一括して報告いただく事業者の方は、本一覧表を各支店、営業所別に作成してください。

イ 実績報告後、県又は事務局が、無作為に選んだ利用世帯(事務局が別途定める件数)について、値引きの事実が確認できるもの(検針票、値引き額を明示した別紙 等)を提出していただきます。

※上記アの場合は、各支店、営業所ごとに抽出(事務局が別途定める件数)して、提出していだだきます。

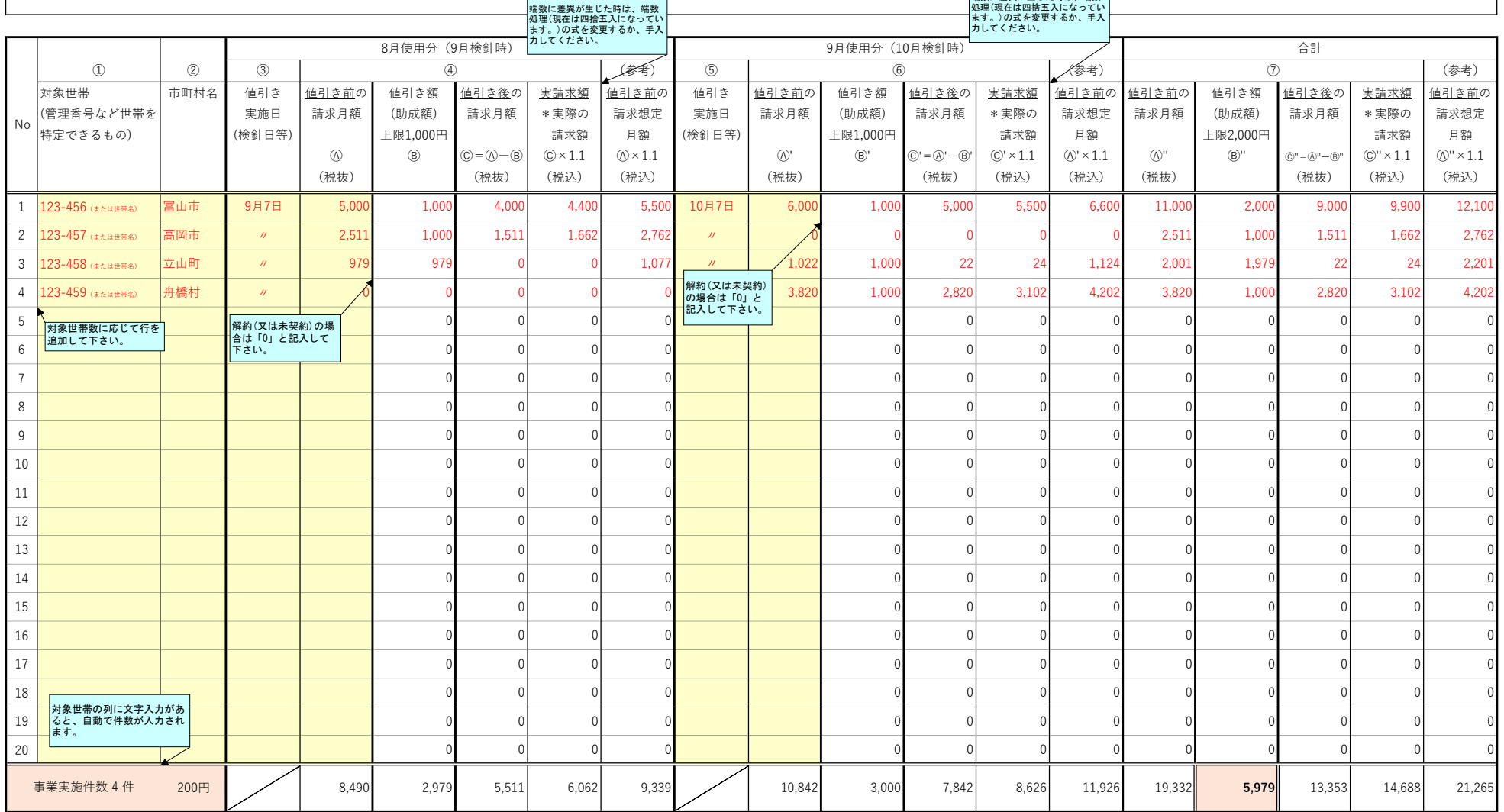